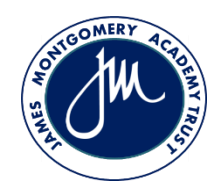

**Wath Central Primary School**

## **Progression Map – Based on Chris Quigley Essentials**

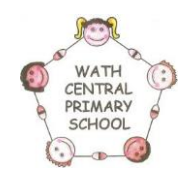

Subject Area: Computing

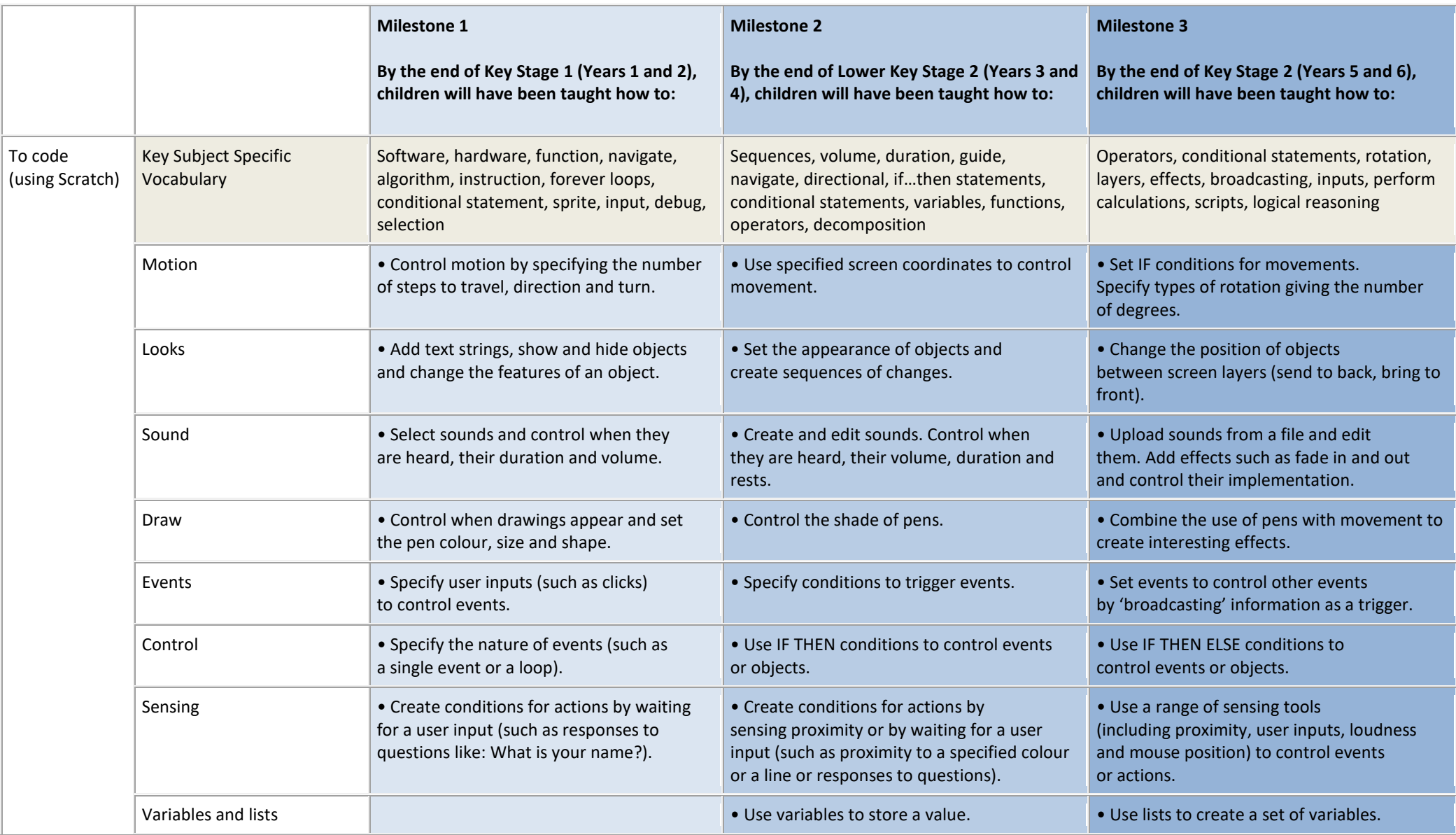

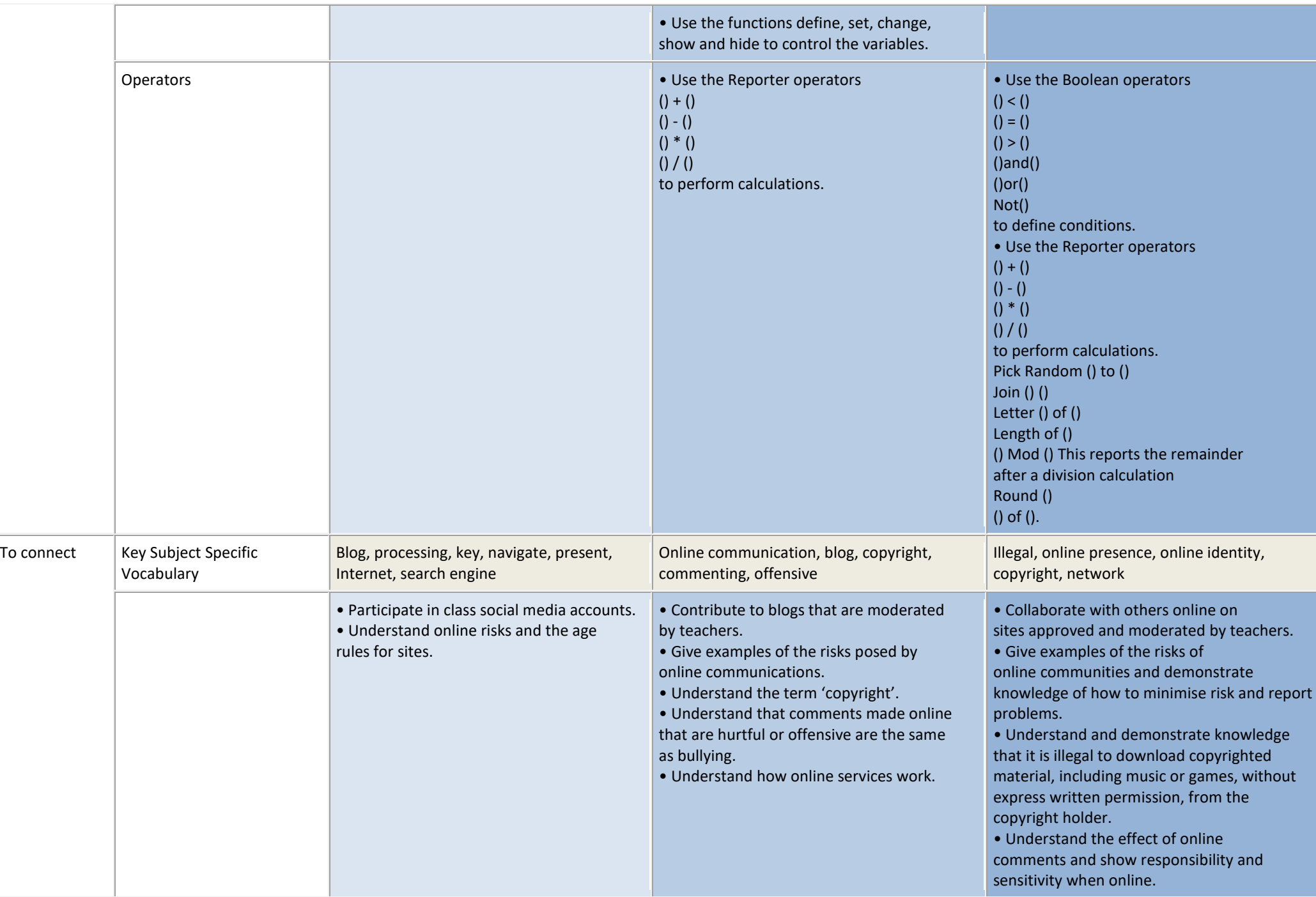

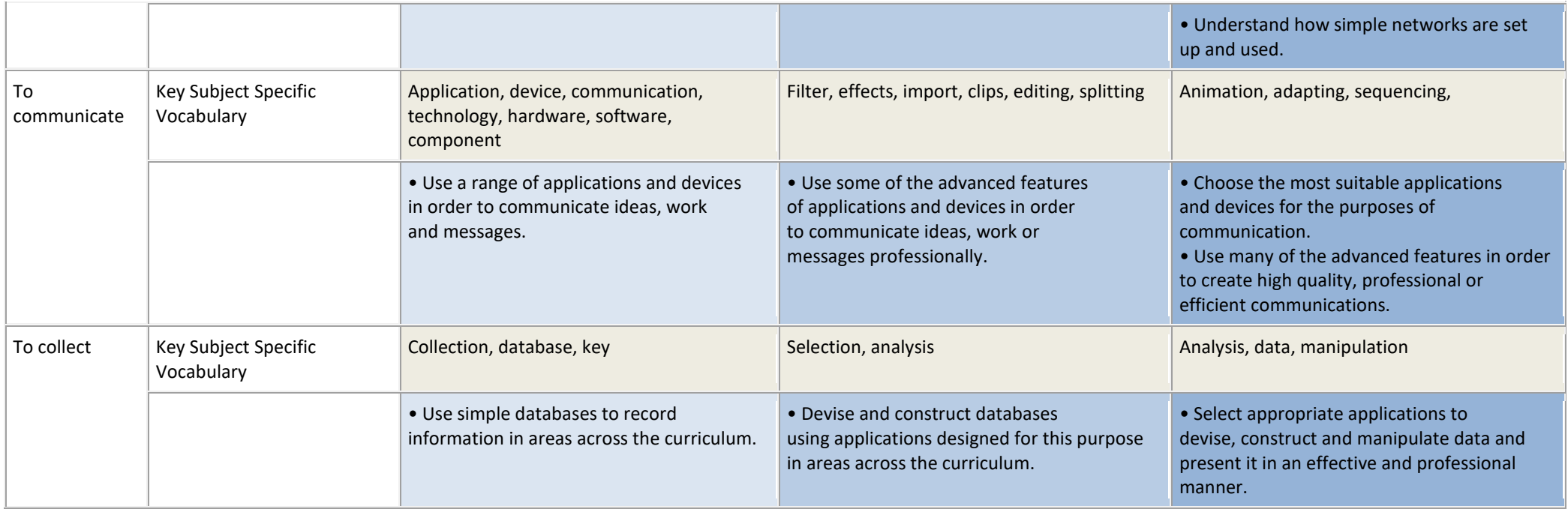

**Supporting Computing for those below Milestone 1**

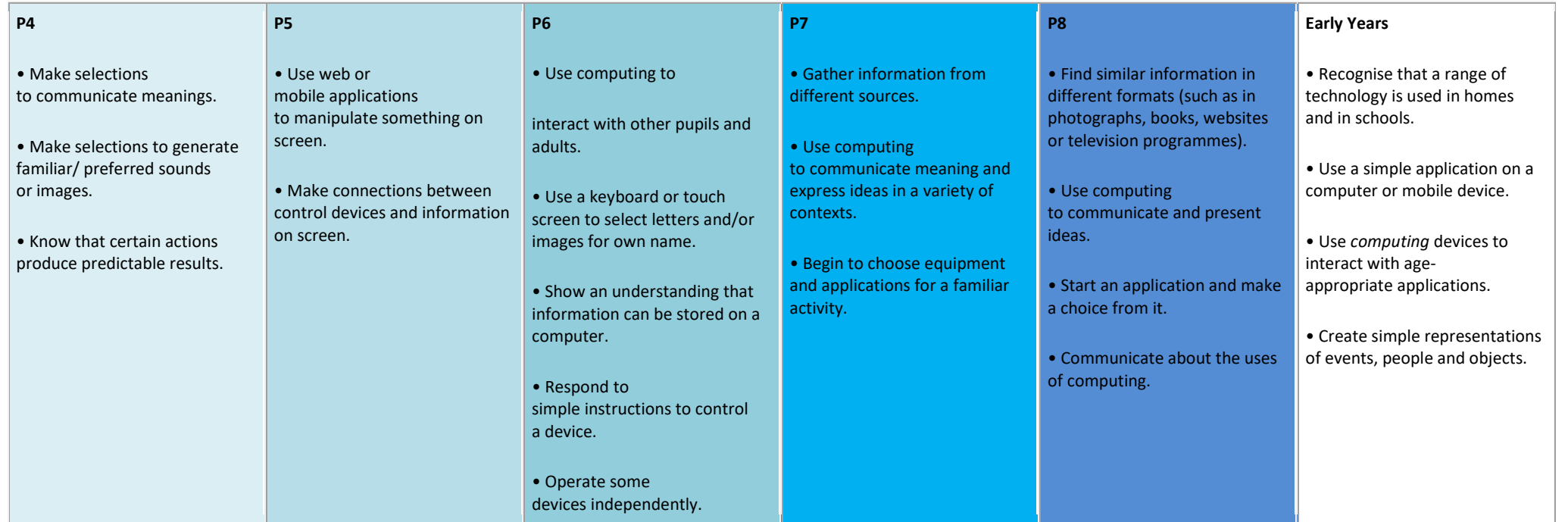